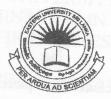

## EASTERN UNIVERSITY, SRILANKA

## DEPARTMENT OF MATHEMATICS

## SECOND EXAMINATION IN SCIENCE - 2009/2010

FIRST SEMESTER (June. /July., 2011)

OC 251 - Practical work on Java Programming

Answer all questions

Time: 2 Hours

LIBR

1. Write a program to read in a collection of exam scores ranging in value from 1 to 100. Your program should count and print the number of outstanding scores (90-100), the number of display the category of each score. Also your program should display the average exam score at the end of the run.

The completed program should create output such as the following.

Enter score (or -1 to finish)
55
Unsatisfactory

Enter score (or -1 to finish) 86

Satisfactory

Enter score (or -1 to finish) 60

Satisfactory

Enter score (or -1 to finish)

Outstanding

Enter score (or -1 to finish)

1 unsatisfactory marks

2 Satisfactory marks 1 outstanding marks

73.25 is the Average marks

2. Create a class called *Employee* that includes three pieces of information as instance variables

First name (type String)

Last name (type String)

Monthly salary (double).

Your class should have the following methods: Constructor that initializes the three instance variables.

Provide a set and a get method for each instance variable. If the monthly salary is not positive, set it to 0.0.

Write a test application named *EmployeeTest* that demonstrates class Employee's capabilities. Create two Employee objects and display each object's yearly salary. Then give each Employee a 10% pay rise and display each Employee's yearly salary again.

3. Write a program to generate prime numbers between 1 and a number given by user at run time.